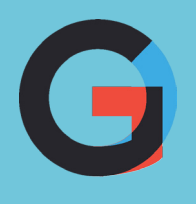

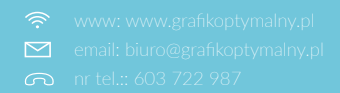

# 19 zasad, o których musisz pamiętać układając **grafik pracy** w swojej małej-wielkiej firmie.

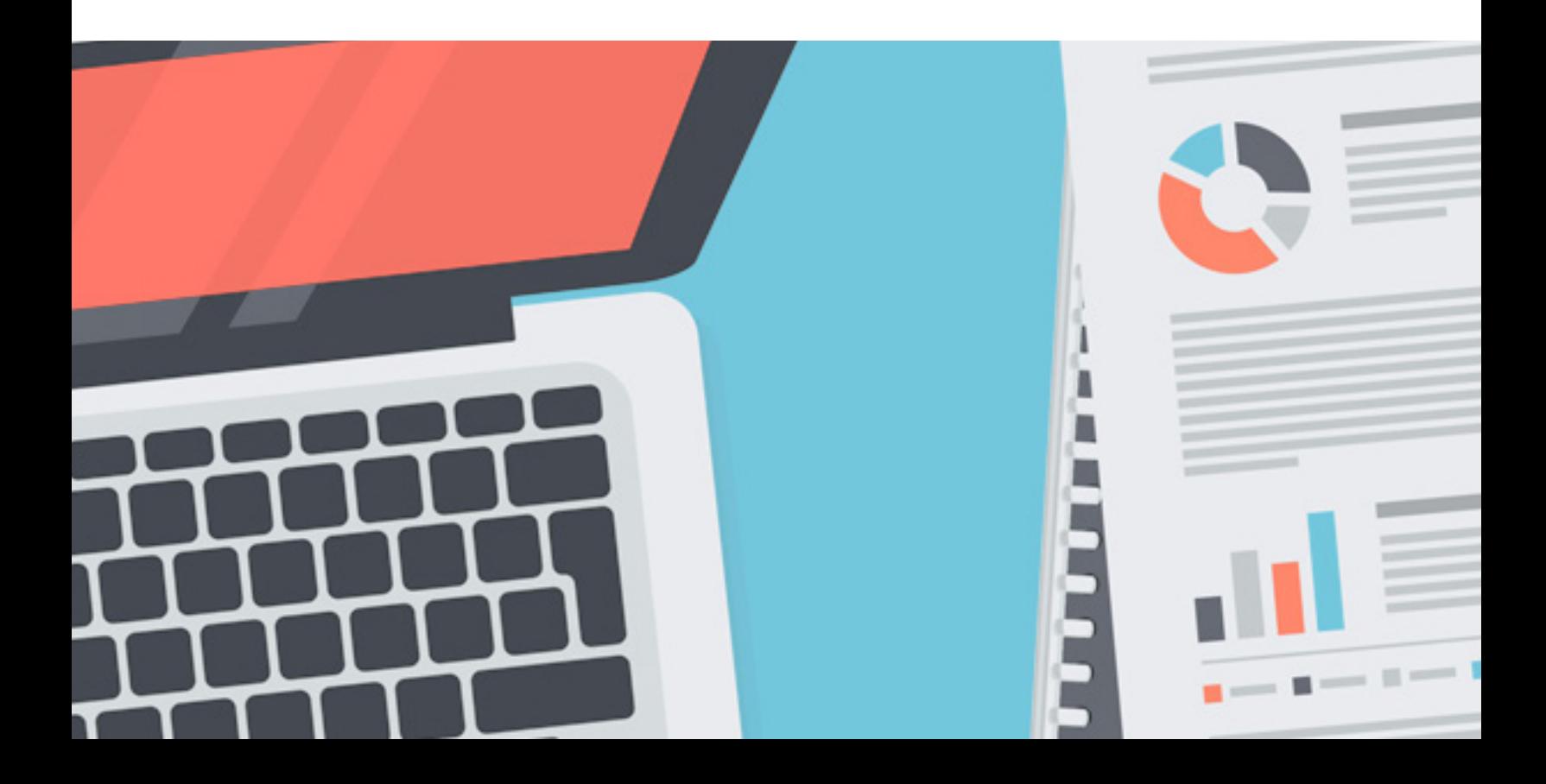

# **WSTEP**

Tworzenie grafików pracy jest dla wielu przedsiębiorców **bardzo problematycznym zagadnieniem.**

Kodeks Pracy, które reguluje te zagadnienia, jest zupełnie niezrozumiały dla osób bez przygotowania prawniczego. Dodatkowo, prawo pracy podlega ciągłym zmianom.

Widmo niepomyślnej **kontroli**, czy znacznych **kar** nakładanych za niedostosowanie firmy do wymogów Kodeksu Pracy jest na tyle duże, że wielu przedsiębiorców sięga po pomoc wyspecjalizowanych firm doradczych.

Niestety małe przedsiębiorstwa nie mogą sobie pozwolić na tak drogą "polisę ubezpieczeniową".

Z myślą o Was **załoga firmy GrafikOptymalny.pl** - programu on-line pozwalającego tworzyć optymalne, zgodne z Kodeksem Pracy grafiki pracy - przygotowała krótki poradnik, dzięki któremu znacznie zmniejszycie ryzyko kar z Inspekcji Pracy.

Zaczynajmy!

# CZY MUSZĘ TWORZYĆ GRAFIK PRACY W SWOJEJ FIRMIE?

Poznaj 3 sytuacje, które obligują Cię do tworzenia grafików pracy:

**Sytuacja nr 1:** Zatrudniasz pracowników (a nawet tylko 1 pracownika) na podstawie umowy o pracę, w dowolnym wymiarze czasu pracy, oraz rozkład czasu pracy nie jest stały.

**Sytuacja nr 2:** Zatrudniasz pracowników na podstawie umowy o pracę oraz pracownik nie pracuje w tzw. systemie zadaniowym.

**Sytuacja nr 3:** Zatrudniasz pracowników na podstawie umowy o pracę oraz pracownik nie wnioskował o ustalenie indywidualnego rozkładu czasu pracy.

# #1: TWÓRZ GRAFIKI, JEŚLI ROZ-KŁAD CZASU PRACY NIE JEST **STAŁY**

Twórz miesięczne grafiki pracownicze. Są one obowiązkowe we wszystkich firmach, w których rozkład czasu pracy **nie jest stały**. Jeśli więc Twoi pracownicy pracują na **różne zmiany lub w różnych godzinach**, musisz tworzyć grafiki.

# #2: OBWIEŚĆ Z WYPRZEDZENIEM

Podawaj grafiki pracy do wiadomości pracowników z **co najmniej tygodniowym wyprzedzeniem.**

# #3: PLANUJ ROZWAŻNIE

Przemyśl kwestię ilości pracowników w czasie. Zastanów się, jaką ilość pracy należy wykonać w różnych godzinach i porach dnia.

# #4: DOSTOSUJ GRAFIK DO WARUNKÓW BIZNESOWYCH

Jeżeli ilość pracy do wykonania zależy od czynników zewnętrznych, dostosuj do tego grafik pracowniczy.

Najefektywniej planować w taki sposób, aby liczba pracowników w danym czasie była **zgodna z zapotrzebowaniem** np. ilością klientów, których mają obsłużyć – w przypadku sklepów, urzędów, call center itd. Nie mamy wówczas kolejek lub odwrotnie – pracowników siedzących bezczynnie. Oba warianty powodują stratę dla firmy – odpływ zniecierpliwionych klientów lub zmarnowane pieniądze wydane na nieefektywnie spędzone roboczogodziny.

Ilość potrzebnych pracowników możemy wyliczyć za pomocą **specjalnego KPI – produktywność (in. wydajność).**

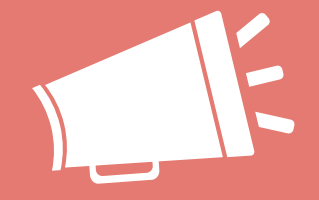

# *"Grafikiem należy proaktywnie zarządzać. Tylko wtedy możliwa jest optymalizacja kosztów pracy."*

## #5: KONTROLUJ ZAZĘBIANIE SIĘ ZMIAN

Jeśli planujesz pracę zmianową, zwróć uwagę na zazębiające się zmiany. Zastanów się, czy jest to konieczne (pracownicy muszą przecież przekazać sobie zmianę).

W momencie zazębienia będziesz miał pracowników z obu zmian i trzeba wówczas zwrócić szczególną uwagę, aby **każdy z nich miał przydzielone zadania i nie spadła wydajność.**

#### #6: UWZGLĘDNIAJ SUGESTIE PRA-COWNIKÓW

Nie oczekuj, że Twoi pracownicy będą dyspozycyjni 7 dni w tygodniu 24 godziny na dobę. Każdy ma życie prywatne, a czasem i inne zobowiązania jak np. studia. Przed układaniem grafiku **poproś pracowników o wskazanie rozsądnej ilości dni lub godzin, kiedy nie mogą przyjść do pracy.** Uwzględniając je unikniesz ryzyka, że Twoi pracownicy będą się zwalniać z powodu złego grafiku pracy.

# #7: PRZEMYŚL KWESTIĘ URLOPÓW

Przed ułożeniem grafiku przemyśl kwestię urlopów wypoczynkowych.

Jeżeli w Twojej firmie są tworzone plany urlopowe, **przenieś planowane urlopy do grafiku**. Jeśli nie, zastanów się komu i w jakiej ilości możesz dać urlop w przyszłym miesiącu.

Pamiętaj, że przysługujący urlop wypoczynkowy **powinien być wykorzystany do końca roku** (w szczególnych okolicznościach do końca września roku następnego) i że raz w roku pracownik ma prawo do nieprzerwanego 14-dniowego odpoczynku.

Za nieudzielenie pracownikowi urlopu wypoczynkowego grozi **kara nawet do 30 000zł.**

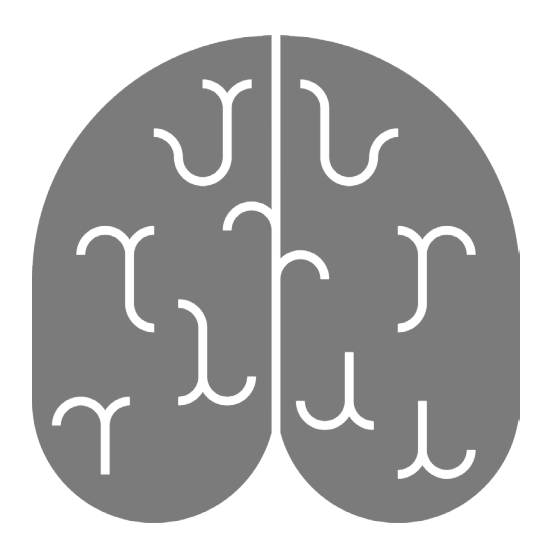

## #8: UNIKAJ PRACY W GODZINACH NOCNYCH

Godziny pracy nocnej są **dodatkowo płatne** - 20% stawki godzinowej minimalnego wynagrodzenia. W zależności od miesiąca do każdej godziny nocnej musisz dopłacić od 2,10 zł do 2,43 zł.

# #9: UNIKAJ NADGODZIN [1/5]

Unikaj kosztownych nadgodzin – nic tak nie podnosi kosztów pracy jak one. **Wszystkie nadgodziny są dodatkowo płatne** 50% lub 100% w zależności od typu. Staraj się więc tworzyć grafik pracowniczy tak, by nie dochodziło do ich pojawiania się.

Po pierwsze, jeżeli wydłużysz zmianę ponad 8 godzin, a w systemie równoważnym 12, powstaną nadgodziny dobowe, płatne z dodatkiem 50% lub 100% w zależności od tego, kiedy wypadają. Jeżeli wypadają w godzinach nocnych, niedzielę lub święto dodatek wynosi 100%, w pozostałych przypadkach 50%.

# #10: UNIKAJ NADGODZIN [2/5]

Po drugie, gdy pracownik będzie musiał przyjść do pracy w dzień wolny udzielony za niedzielę lub święto (gdy niedziele i święta są dniami pracy w Twojej firmie) powstaną wówczas **nadgodziny płatne z dodatkiem 100%.**

# #11: UNIKAJ NADGODZIN [3/5]

Po trzecie, jeżeli wydłużysz liczbę godzin do wypracowania w miesiącu, powstaną nadgodziny średniotygodniowe, płatne z dodatkiem 100%.

Jeżeli okres rozliczeniowy jest dłuższy niż miesiąc, masz szansę na zbilansowanie tych godzin później, jeśli nie, trzeba dodatkowo zapłacić.

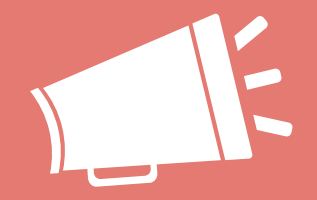

# *"Niekontrolowane nadgodziny są cichym zabójcą firm."*

# #12: UNIKAJ NADGODZIN [4/5]

Po czwarte, praca w nadgodzinach **nie powinna być planowana, czyli przewidziana jeszcze przed rozpoczęciem miesiąca**. Jest ona uzasadniona tylko w przypadku ochrony mienia, prowadzenia akcji ratowniczej lub szczególnych, nagłych potrzeb pracodawcy.

## #13: UNIKAJ NADGODZIN [5/5]

Po piąte, kiedy wystąpiły nadgodziny, wiedz, że możesz je skompensować czyli zwrócić pracownikowi w postaci czasu wolnego. Najlepiej na pisemny wniosek pracownika – wówczas musisz zwrócić 1 godzinę wolną za każdą nadgodzinę. Gdy kompensujesz z własnej inicjatywy, wówczas należy się 1,5 godziny za każdą nadgodzinę.

# #14: STOSUJ DOPEŁNIENIA DO **ETATU**

Gdy zatrudniasz pracowników w niepełnym wymiarze etatu, kiedy sytuacja tego wymaga, możesz przekroczyć miesięczną liczbę godzin do wypracowania. Różnica między liczbą godzin do wypracowania dla pełnego etatu, a liczbą godzin do wypracowania dla niepełnego etatu to tzw. **dopełnienie do etatu** (lub godziny ponadwymiarowe). Nie są one dodatkowo płatne.

Pamiętaj tylko, by praca w tych godzinach nie występowała w każdym miesiącu, bo wówczas należałoby odpowiednio podnieść pracownikowi wymiar etatu.

## #15: NIE ŁAM WYTYCZNYCH KODEKSU PRACY [1/5]

Nigdy nie łam wytycznych Kodeksu Pracy w zakresie czasu pracy.

Grozi za to kara od 1 000zł do 30 000 zł. Po pierwsze, pamiętaj, że rozpoczynanie pracy dwa razy w tej samej dobie pracowniczej jest dopuszczalne tylko wtedy, gdy wyrażą na to zgodę związki zawodowe lub przedstawiciel pracowników. Zatem gdy w jednym dniu pracownik rozpoczyna pracę o 9:00, to w następnym nie może zacząć wcześniej niż o 9:00.

## #16: NIE ŁAM WYTYCZNYCH KODEKSU PRACY [2/5]

Po drugie, pamiętaj, że pracownikowi w każdej dobie pracowniczej należy się **co najmniej 11 godzin odpoczynku.**

#### #17: NIE ŁAM WYTYCZNYCH KODEKSU PRACY [3/5]

Po trzecie, wiedz, że raz w tygodniu musisz udzielić pracownikowi **nieprzerwanego, 35-godzinnego odpoczynku.**

# #18: NIE ŁAM WYTYCZNYCH KODEKSU PRACY [4/5]

Po czwarte, jeżeli w Twojej firmie praca odbywa się również w niedzielę, to pamiętaj, **aby co czwarta była dla pracownika wolna.**

## #19: NIE ŁAM WYTYCZNYCH KODEKSU PRACY [5/5]

Po piąte, pamiętaj, by planowana liczba dni pracujących była zgodna z liczbą dni roboczych w miesiącu (lub okresie rozliczeniowym, gdy jest dłuższy niż miesiąc).

Udziel zatem dnia wolnego za każdą pracującą sobotę, niedzielę i święto, a gdy święto przypada w sobotę udziel 2 dni.

#### 19 ZASAD UKŁADANIA GRAFIKÓW PRACY

OD GRAFIKOPTYMALNY.PL DLA PRZEZORNYCH PRZEDSIĘBIORCÓW